#### МИНИСТЕРСТВО НАУКИ И ВЫСШЕГО ОБРАЗОВАНИЯ РОССИЙСКОЙ ФЕДЕРАЦИИ федеральное государственное бюджетное образовательное учреждение высшего образования «Тольяттинский государственный университет»

Институт математики, физики и информационных технологий

(наименование института полностью)

Кафедра \_\_\_\_\_\_\_\_\_\_\_\_\_\_\_\_\_\_**«**Прикладная математика и информатика**»\_\_\_\_\_\_\_\_\_\_\_\_\_\_**

**(**наименование)

09.03.03 Прикладная информатика

(код и наименование направления подготовки / специальности))

Бизнес-информатика

(направленность (профиль) / специализация)

# **ВЫПУСКНАЯ КВАЛИФИКАЦИОННАЯ РАБОТА** (**БАКАЛАВРСКАЯ РАБОТА**)

на тему «Разработка кроссплатформенного мобильного приложения для техногенной образовательной среды»\_\_\_\_\_\_\_\_\_\_\_\_\_\_\_\_\_\_\_\_\_\_\_\_\_\_\_\_\_\_\_\_\_\_\_\_\_\_\_\_\_\_\_\_\_\_\_\_\_\_\_\_\_\_\_\_

Обучающийся Д.Д. Тохирзода

(Инициалы Фамилия) (личная подпись)

Руководитель А.П. Тонких

(ученая степень (при наличии), ученое звание (при наличии), Инициалы Фамилия

Тольятти 2022

#### **Аннотация**

Тема бакалаврской работы – «Разработка кроссплатформенного мобильного приложения для техногенной образовательной среды».

Главное преимущество кроссплатформенного мобильного приложения в контексте рассматриваемой проблемы заключается в способности работать на нескольких платформах, что существенно повышает его функциональные и дидактические возможности, а также позволяет охватить большее количество пользователей техногенной образовательной среды.

Это способствует повышению эффективности учебного процесса в техногенной образовательной среде.

Объектом исследования бакалаврской работы являются техногенная образовательная среда.

Предметом исследования является мобильное приложение для техногенной образовательной среды.

Цель выпускной квалификационной работы – разработка кроссплатформенного мобильного приложения для техногенной образовательной среды, обеспечивающего повышение эффективности учебного процесса.

Практическая значимость бакалаврской работы заключается в разработке кроссплатформенное приложение для техногенной образовательной среды, обеспечивающего повышение эффективности учебного процесса.

Результаты бакалаврской работы представляют научно-практический интерес и могут быть рекомендованы бизнес-аналитикам и разработчикам, занимающимся проектированием кроссплатформенных мобильных приложений.

Бакалаврская работа состоит из 44 страниц текста и содержит 16 рисунков, 10 таблиц и 22 источника.

 $\mathfrak{D}$ 

# **Оглавление**

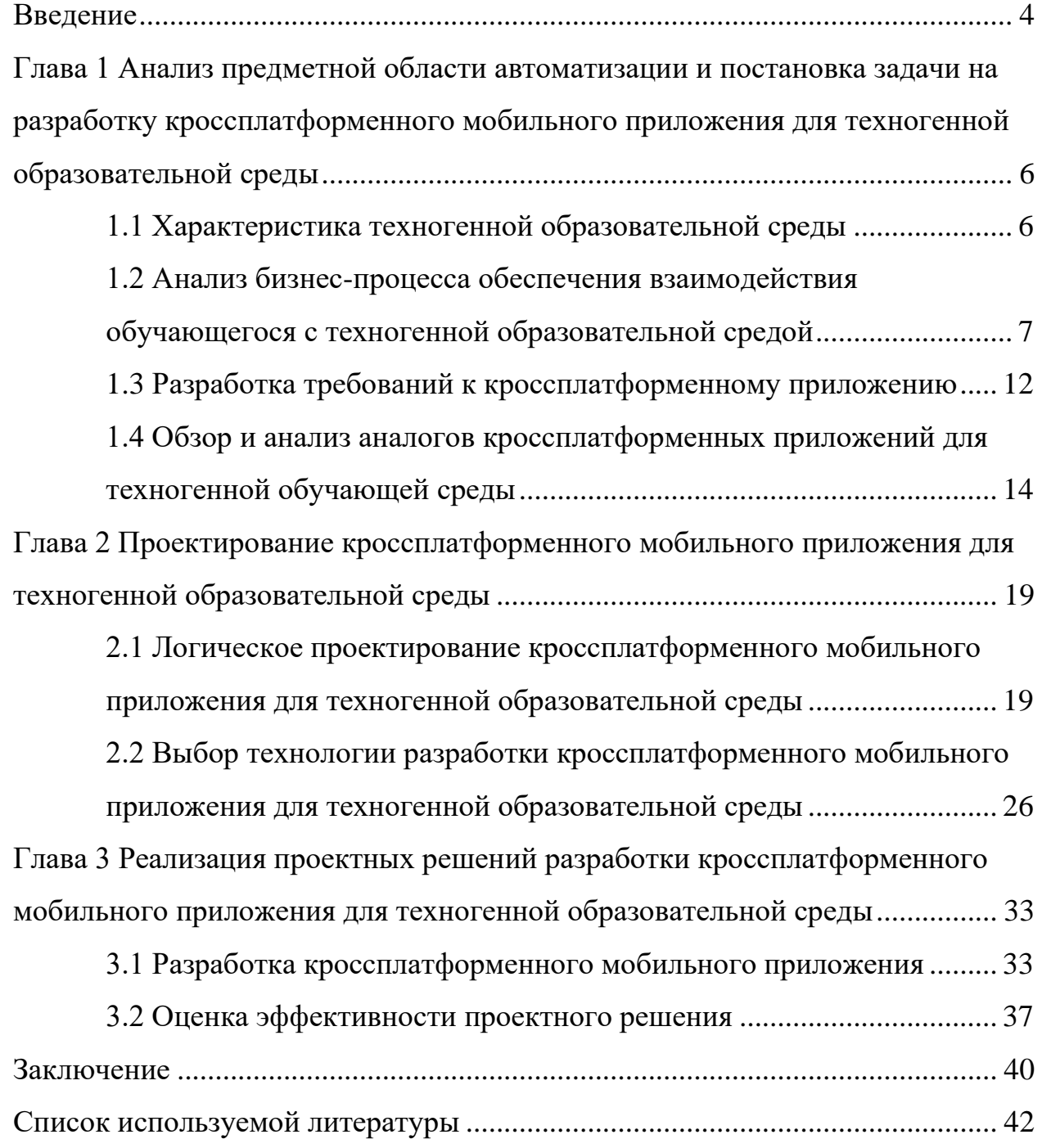

#### **Введение**

<span id="page-3-0"></span>Одним из компонентов техногенной образовательной среды является коммуникационно-техническая среда, обеспечивающая возможность доступа обучающегося через глобальную сеть Интернет к электронным образовательным ресурсам из любой точки, как на территории обучающей организации, так и за ее пределами [2].

Ключевая роль в решении данной задачи отводится мобильным технологиям в том числе кроссплатформенным мобильным приложениям.

Главное преимущество кроссплатформенного мобильного приложения в контексте рассматриваемой проблемы заключается в способности работать на нескольких платформах, что существенно повышает его функциональные и дидактические возможности, а также позволяет охватить большее количество пользователей техногенной образовательной среды.

Это способствует повышению эффективности учебного процесса в техногенной образовательной среде.

В этой связи разработка кроссплатформенного мобильного приложения для техногенной образовательной среды, представляет актуальность и практический интерес.

Объектом исследования бакалаврской работы является техногенная образовательная среда.

Предметом исследования является мобильное приложение для техногенной образовательной среды.

Цель выпускной квалификационной работы – разработка кроссплатформенного мобильного приложения для техногенной образовательной среды, обеспечивающего повышение эффективности учебного процесса.

Для достижения данной цели необходимо решить следующие задачи:

− произвести анализ предметной области автоматизации и выполнить постановку задачи на разработку кроссплатформенного приложения

для техногенной образовательной среды;

- − спроектировать кроссплатформенное приложение для техногенной образовательной среды;
- − выполнить реализацию проектных решений разработки кроссплатформенного приложения для техногенной образовательной среды и оценить его эффективность.

Методы исследования – методы и технологии проектирования мобильных приложений.

Практическая значимость бакалаврской работы заключается в разработке кроссплатформенного приложения для техногенной образовательной среды, обеспечивающего повышение эффективности учебного процесса.

Данная работа состоит из введения, трех глав, заключения и списка используемой литературы.

«Во введении описаны актуальность, объект, предмет, цель и задачи исследования.

Первая глава посвящена анализу предметной области автоматизации и постановке задачи на разработку кроссплатформенного приложения для ТОС.

Вторая глава посвящена проектированию кроссплатформенного приложения для ТОС.

В третьей главе описан процесс реализаций проектных решений кроссплатформенного приложения для ТОС.

В заключении описываются результаты выполнения выпускной квалификационной работы» [4].

Бакалаврская работа состоит из 44 страниц текста и содержит 16 рисунков, 10 таблиц и 22 источника.

<span id="page-5-0"></span>**Глава 1 Анализ предметной области автоматизации и постановка задачи на разработку кроссплатформенного мобильного приложения для техногенной образовательной среды**

#### <span id="page-5-1"></span>**1.1 Характеристика техногенной образовательной среды**

Согласно общепринятому определению «техногенная образовательная среда – это область педагогической деятельности, созданная искусственным путем в ходе исторического развития общества и его перехода на новый технический этап развития» [9].

Одним из походов к реализации техногенной образовательной среды (ТОС) является переход на онлайн-обучение.

Пример концептуальной модели ТОС представлен на рисунке 1 [20].

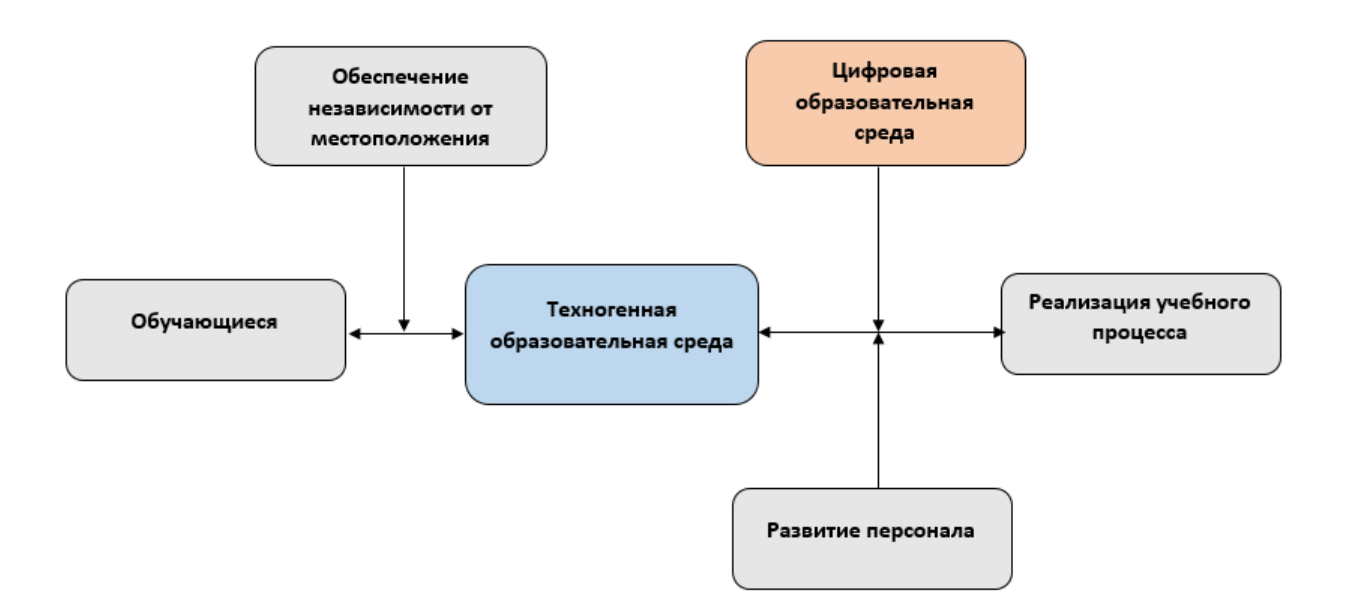

Рисунок 1 – Концептуальная модель ТОС

Как следует из модели, ключевой задачей ТОС является обеспечение обучающемуся независимого от его местоположения доступа к ресурсам среды. Кроме того, онлайн-обучение — это больше, чем предоставление контента независимо от местоположения.

Возможности техногенной образовательной среды:

- − «возможность выложить избыточную образовательную программу, которая не помещается во временные рамки лекционных занятий;
- − возможность объективно оценить уровень знаний студента с помощью электронного тестирования;
- − управление лабораторными работами;
- − контроль активности студента, наблюдение за его интересом в научной сфере;
- − размещение справочной информации в электронном виде (расписания экзаменов, мероприятий, новости, объявления);
- − высокая мобильность пользователь может пользоваться порталом ТОС практически из любого места образовательного учреждения и из сети Интернет;
- − файловый обмен и другие» [6].

По мнению аналитиков, использование ТОС может привести к лучшим результатам обучения, если адаптировать не только учебные материалы к потребностям обучающегося, но технические средства, который он использует для взаимодействия с ТОС.

При этом подчеркивается важность сбалансированного дизайна ТОС с тщательным сочетанием содержания, дидактики и информационнокоммуникационных технологий.

К таким технологиям относятся современные мобильные технологии.

# <span id="page-6-0"></span>**1.2 Анализ бизнес-процесса обеспечения взаимодействия обучающегося с техногенной образовательной средой**

Рассмотрим бизнес-процесс взаимодействия обучающегося с ТОС с помощью мобильного средства (смартфона, планшета и др).

Для анализа данного процесса используем методологию реинжиниринга бизнес-процессов (РБП).

При РБП необходимо выявить любые зависимости от взаимосвязанных процессов, чтобы понять последствия автоматизации и способы борьбы с ними.

Большинство проектов по РБП состоят из следующих этапов [11]:

- моделирование бизнес-процесса для понимания существующего сценария и то, как он функционирует;
- бизнес-процесса, с помощью инструментов, - анализ которые позволяют обнаружить недостатки, а также устранить любые шаги, не добавляющие ценности в процессе;
- опрос заинтересованных сторон для понимания цели и проблемы, с которыми столкнулись аналитики, а также определения желаемого результата автоматизации;
- включение механизма обратной связи для упрощения процесса;
- получение экспертных знаний в предметной области и лучших практик для точной настройки процесса по мере необходимости;
- разработка модели нового процесса для обеспечения его гибкости и устранения существующей неэффективности.

Бизнес-процесс обеспечения взаимодействия обучающегося с ТОС является одним из обеспечивающих бизнес-процессов дистанционного обучения.

Рассмотрим данный бизнес-процесс с точки зрения обучающегося.

Существующий бизнес-процесс обеспечения взаимодействия обучающегося с ТОС организован следующим образом:

- обучающийся загружает на свое мобильное устройство нативное приложение с магазина приложений (App Store или Google Play) Market в зависимости от используемой операционной системы);
- обучающийся устанавливает приложение на своем мобильном устройстве;
- обучающийся активирует мобильное приложение и запрашивает

через него доступ к образовательным ресурсам ТОС;

− ТОС обеспечивает обучающемуся доступ к образовательным ресурсам.

Для моделирования бизнес-процесса используем нотацию BPMN (Business Process Model and Notation) [10].

Основная цель BPMN — построить модели процессов, которые могут преодолеть разрыв в общении между бизнесом и техническими/ИТ заинтересованными сторонами.

BPMN позволяет:

- − зафиксировать как бизнес-требования, так и технические/ИТпроцессы;
- − разрешить увеличение (чтобы увидеть детали процесса более низкого уровня) и уменьшение масштаба (чтобы обобщить или скрыть детали процесса более низкого уровня и увидеть только общую картину);
- − разрешить постепенную разработку, добавляя больше деталей процесса, без необходимости использования нового язык или нотации и создавать совершенно новые модели (например, копировать и изменять);
- − отделять логику процесса от деталей, не связанных с процессом (например, определения данных, пользовательские интерфейсы, решения или бизнес-правила, организационная структура, сложные события и т. д.);
- − показать, как интегрировать модели процессов с этими другими элементами;
- − указать, как модель процесса соотносится с другими архитектурными моделями/элементами, связанными с процессами (например, цепочками создания стоимости, ландшафтами процессов, решениями и т. д.).

Для разработки BPMN-диаграмм используем бесплатный онлайн ресурс BPMN.Studio [7].

На рисунке 2 представлена BPMN-диаграмма бизнес-процесса обеспечения взаимодействия обучающегося с ТОС «КАК ЕСТЬ».

Диаграмма отражает точку зрения обучающегося.

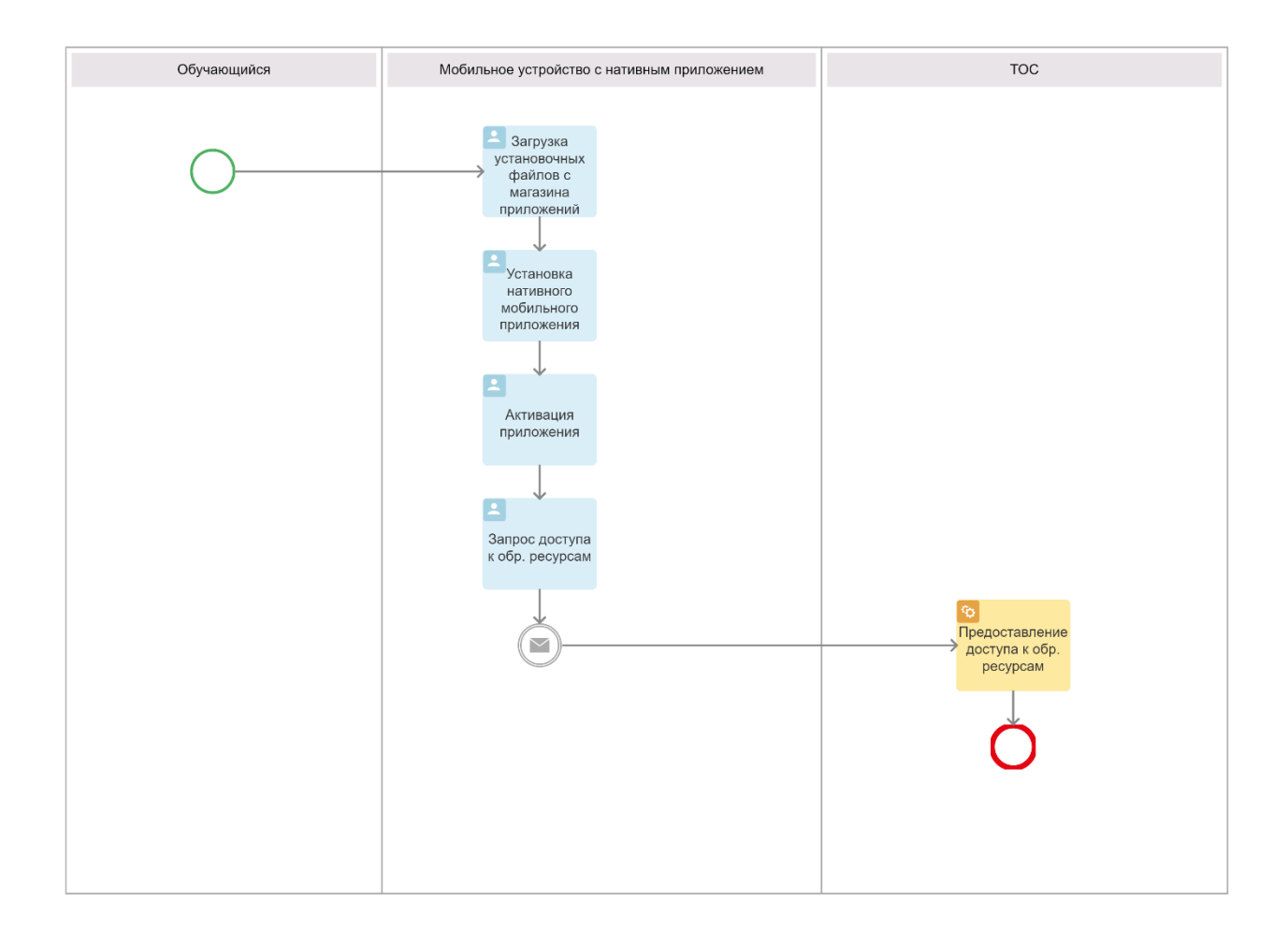

Рисунок 2 – BPMN-диаграмма бизнес-процесса обеспечения взаимодействия обучающегося с ТОС «КАК ЕСТЬ».

Произведен анализ бизнес-процесса обеспечения взаимодействия обучающегося с ТОС «КАК ЕСТЬ».

В результате анализа выявлен основной недостаток данного бизнеспроцесса – низкая эффективность в условиях частого изменения механизма взаимодействия ТОС с пользователями и необходимостью разработки и регистрации двух версий нативного приложения.

Целью реинжиниринга является повышение эффективности бизнеспроцесса взаимодействия обучающего с ТОС.

Для достижения поставленной цели предложено использовать для взаимодействия с ТОС кроссплатформенное мобильное приложение.

С учетом вышеизложенного разработана диаграмма бизнес-процесса обеспечения взаимодействия обучающегося с ТОС «КАК ДОЛЖНО БЫТЬ» c точки зрения обучающегося, которая показана на рисунке 3.

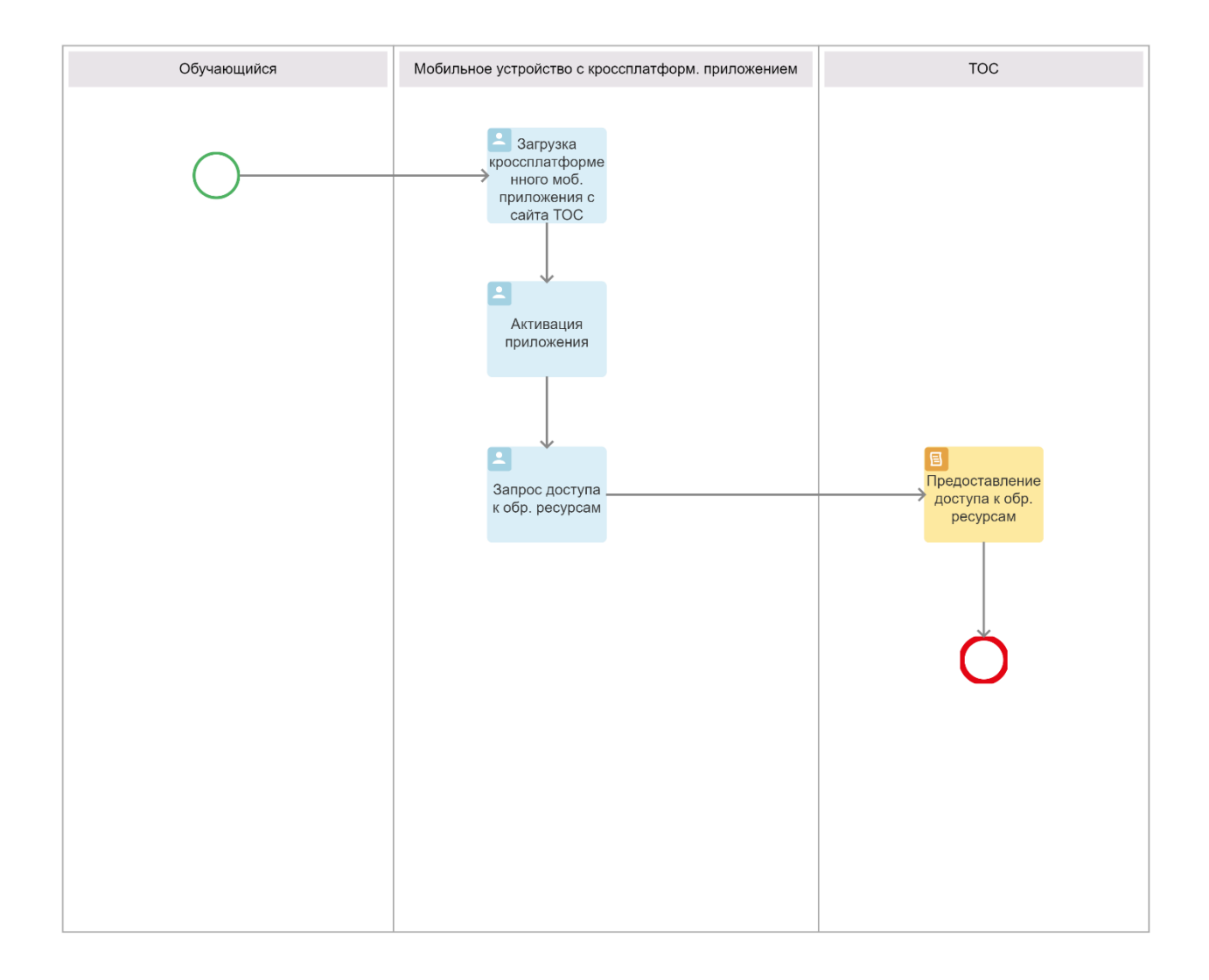

# Рисунок 3 – BPMN-диаграмма бизнес-процесса обеспечения взаимодействия обучающегося с ТОС «КАК ДОЛЖНО БЫТЬ»

Усовершенствованный бизнес-процесс взаимодействия обучающего с ТОС организован следующим образом:

- − обучающийся загружает кроссплатформенное мобильное приложение на свое мобильное устройство непосредственно с сайта ТОС;
- − обучающийся активирует мобильное приложение и запрашивает через него доступ к образовательным ресурсам ТОС;
- − ТОС обеспечивает обучающемуся доступ к образовательным ресурсам.

Предлагаемое решение реализует преимущества кроссплатформенного мобильного приложения по сравнению с нативной версией, что приведет к снижению издержек и повышению эффективности взаимодействия обучающегося с ТОС.

#### <span id="page-11-0"></span>**1.3 Разработка требований к кроссплатформенному приложению**

Для разработки требований к мобильному приложению используем модель FURPS+.

Эта модель разделила атрибуты качества на два разных требования, таких как функциональные требования, которые определяются ожидаемыми входными и выходными данными, и нефункциональные требования.

Также выделены такие характеристики, как удобство использования (включая человеческий фактор, эстетику, документацию пользователя и учебный материал), надежность (включая частоту и серьезность отказа, восстановление до отказа, время наработки на отказ), производительность (включая функциональные требований) и поддержка (включает в себя резервное копирование, необходимые элементы дизайна, реализацию, интерфейс) [22].

Преимущество модели FURPS заключается в том, что она учитывает только требования пользователя и игнорирует соображения разработчика, а ее недостаток заключается в том, что модель не учитывает некоторые важные характеристики, такие как переносимость и ремонтопригодность.

 $\, {\bf B}$ требования таблице  $\overline{1}$ представлены основные  $\mathbf K$ кроссплатформенному мобильному приложению для ТОС с учетом особенностей модели FURPS+.

Таблица 1 - Требования к кроссплатформенному мобильному приложению для ТОС

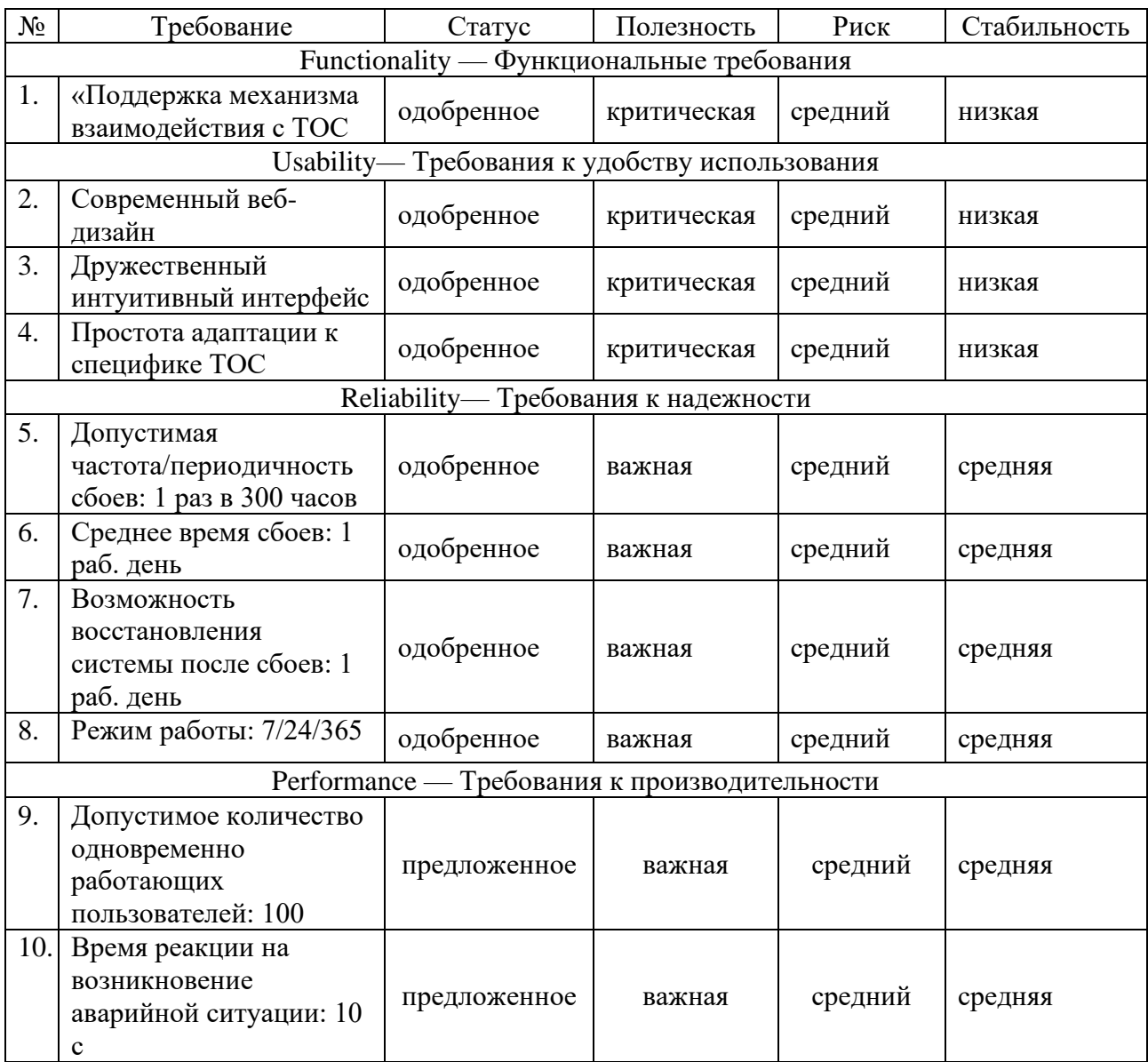

## Продолжение таблицы 1

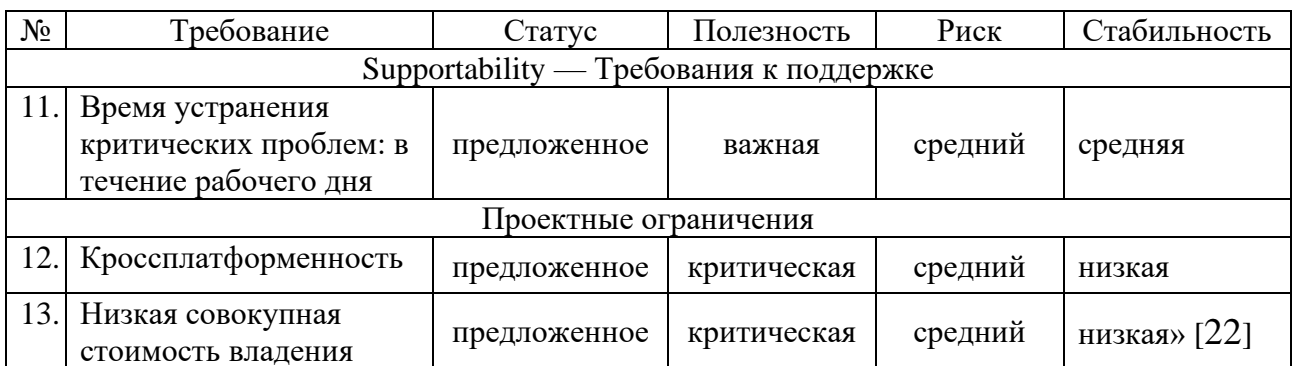

Разработанный перечень требований является основой ЛЛЯ проектирования кроссплатформенного мобильного приложения для ТОС.

# <span id="page-13-0"></span>1.4 Обзор и анализ аналогов кроссплатформенных приложений для техногенной обучающей среды

# 1.4.1 Мобильное приложение для дистанционного обучения в начальной школе

«Мобильное приложение «Ключ - начальная школа» разработано интернет-студией Силуэт совместно с группой родителей школьников и действующих петербургских преподавателей начальных классов. Оно доступно на платформах iOS и Android.

В приложении представлен иллюстративный, текстовый и аудио материал по русскому языку и математике для учеников 1-3 классов. Все содержание основано на образовательной программе «Школа России».

Пользователям доступен кроссплатформенный аккаунт - они могут использовать свою учетную запись как на смартфонах с операционной системой iOS, так и с Android.

Методические указания в приложении соответствуют определенным темам и страницам в школьных учебниках. В каждом уроке сделан акцент на возможных трудностях в изучении материала. Также здесь указаны

требования к оформлению записей в тетрадях учеников. На ознакомление с материалом одного урока у взрослого может уходить до 5 минут.

Каждая представленная тема состоит из нескольких иллюстраций, поясняющего текста и аудиодорожки. Все элементы взаимосвязаны: при смене иллюстраций меняется описательный текст и на нужное место сдвигается ролик на аудиодорожке.

Кроме того, для аудио разработана эргономичная навигация, основанная на законченных предложениях. В этом случае более удобно изучать представленный материал (рисунок 4).

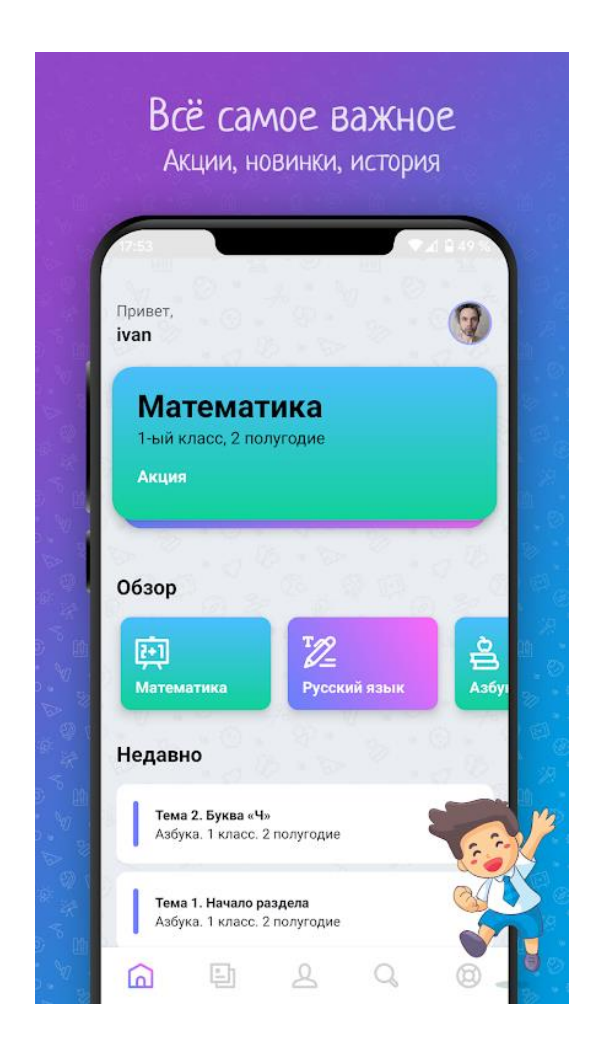

Рисунок 4 – Скриншот мобильного приложения «Ключ – начальная школа»

Сейчас в приложении «Ключ – начальная школа» размещена программа по русскому языку и математике: полностью 1 и 2 классы и первое полугодие 3 класса (208 тем по русскому языку и 278 тем по математике)» [5].

# **1.4.2 Кроссплатформенное мобильное приложение для техногенной социально-образовательной среды на Ionic framework**

«Кроссплатформенное мобильное приложение для ТОС разработано для выполнения некоторых социальных и учебно-образовательных функций.

Проект разработанного мобильного приложения состоит из множества файлов, сгенерированных автоматически с помощью Ionic Framework и интерфейса командной строки Ionic CLI или созданные разработчиком для написания программного кода (рисунок 5).

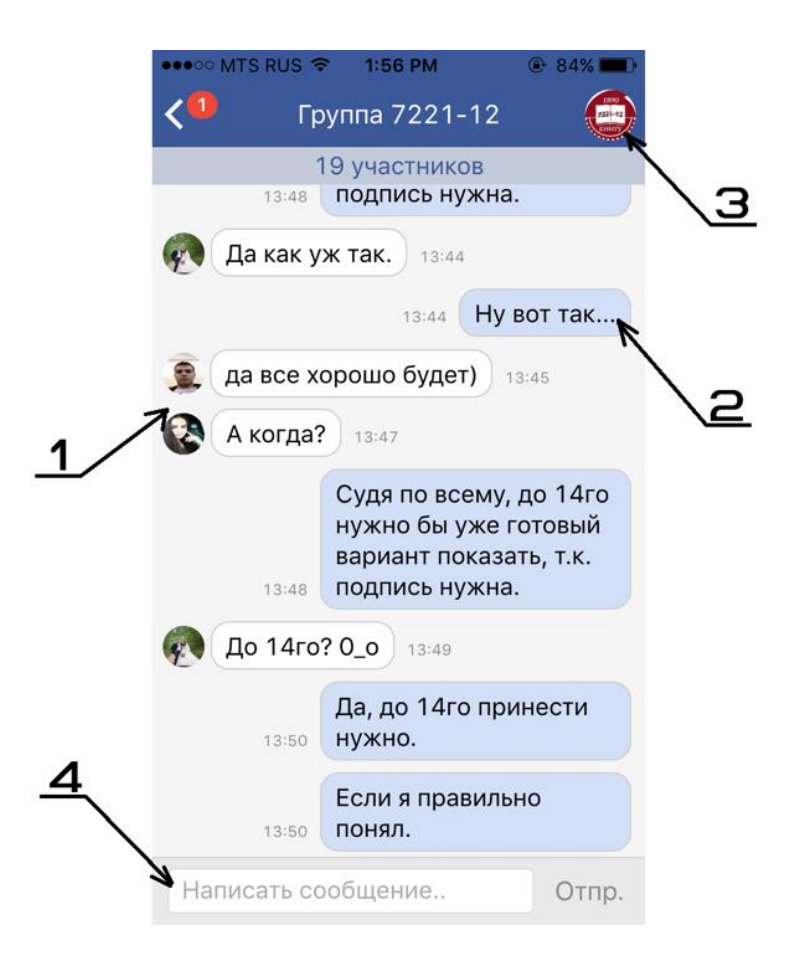

Рисунок 5 – Экран обсуждения мобильного приложения

Создание интерфейса и верстки велось путем написания кода HTMLразметки и каскадных таблиц стилей CSS с использованием дополнительных тегов и элементов, предоставляемых фреймворком Ionic.

Таким образом, было создано 22 шаблона, из которых 17 полноценных страниц приложения, 4 модальных окна и одно боковое меню. Связь между ними, как было описано выше, была определена в файле «арр. is» а некоторый динамический контент, который не был описан в рамках шаблонов, приложение получает путем обращений к серверу, описанных в файле «ајах.js». При написании кода одновременно велись отладка и тестирование с помощью сервиса Ionic Lab с применением технологии Live Reload и мобильного приложения Ionic View» [8].

<sub>B</sub> завершении обзора следует констатировать недостаточность качественных разработок кроссплатформенных мобильных приложений для TOC.

Для сравнительного анализа рассмотренных аналогов используем таблицу 2.

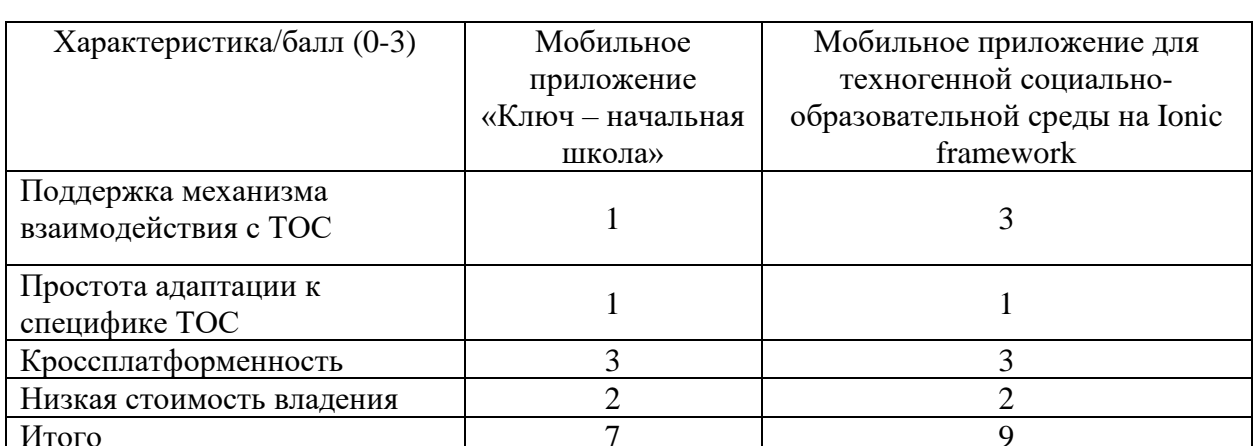

Таблина 2 – Сравнительный анализ аналогов кроссплатформенного приложения для ТОС

Как показал анализ, рассмотренные решения не удовлетворяют всем требования, предъявляемым к кроссплатформенному приложению для ТОС.

«Следует также учесть, что представленные решения являются заказными, поэтому адаптация их к специфике ТОС будет связана с дополнительными затратами.

В этой связи целесообразно разработать новое кроссплатформенное приложение для ТОС, отвечающее предъявляемым требованиям» [22].

#### Выводы к главе 1

Первая глава посвящена анализу предметной области автоматизации и постановке задачи на разработку кроссплатформенного приложения для ТОС.

Результаты проделанной работы позволили сделать следующие выводы:

- выявлен основной недостаток существующего бизнес-процесса обеспечения взаимодействия – низкая эффективность, обусловленная особенностями нативного мобильного приложения;
- для решения данной проблемы предложено использовать для взаимодействия с ТОС кроссплатформенное мобильное приложение;
- требования, - известные аналоги He удовлетворяют **BCCM** предъявляемым к кроссплатформенному приложению для ТОС.

В этой связи целесообразно разработать новое кроссплатформенное приложение для ТОС, отвечающее предъявляемым требованиям.

#### <span id="page-18-0"></span>Глава  $\overline{2}$ Проектирование кроссплатформенного мобильного приложения для техногенной образовательной среды

# <span id="page-18-1"></span>2.1 Логическое проектирование кроссплатформенного мобильного приложения для техногенной образовательной среды

На стадии логического проектирования разрабатывается логическая модель мобильного приложения.

Логическая модель строится на основе принципов объектноориентированного подхода и служит для отображения объектов и классов информационной системы, а также связей между ними.

На основе логической модели приложения строится его программная архитектура.

«Логическая модель мобильного приложения представляет собой комплекс базовых диаграмм языка UML, отражающих основные аспекты приложения.

Для разработки функциональной модели мобильного приложения используем диаграмму вариантом использования UML.

Диаграммы вариантов использования играют важную роль в логическом моделировании информационных систем» [18].

Тщательное моделирование имеет решающее значение для получения правильной и эффективной архитектуры системы.

Диаграмма вариантов использования содержит следующие элементы:

- актор участник, обладающий поведением или ролью, например, человек, другая система, организация;
- лействий  $\overline{\phantom{0}}$ сценарий – определенная последовательность  $\overline{M}$ взаимодействий между субъектами и системой, также известная как экземпляр варианта использования;

- − вариант использования набор связанных успешных и неудачных сценариев, описывающие акторов, использующих систему для достижения цели;
- − связи между акторами и вариантами использования.

В качестве методологии и средства моделирования используем методологию RUP и CASE-средство Rational Rose, соответственно [3].

На основе анализа функциональности типового мобильного приложения для ТОС были выделены следующие акторы: Обучающийся, ТОС.

Описания вариантов использования (прецедентов) в методологии RUP представлены в таблицах 3-8.

Таблица 3 – Описание прецедента: Регистрация/Авторизация

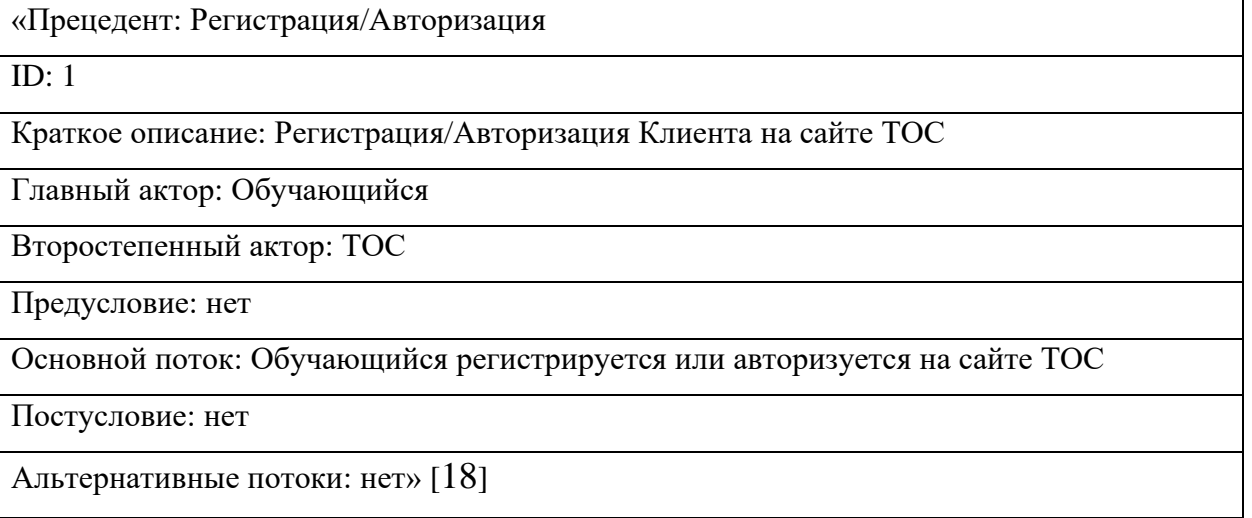

Таблица 4 – Описание прецедента: Скачивание и просмотр учебного контента

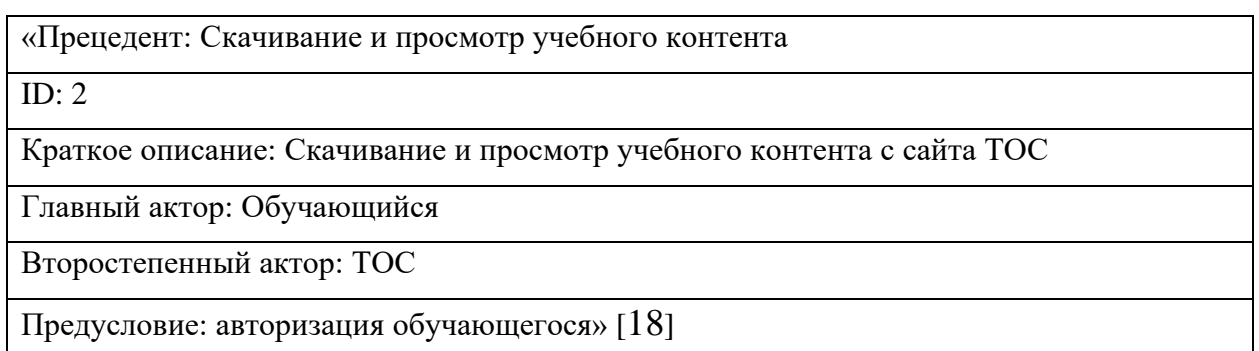

# Продолжение таблицы 4

«Прецедент: Скачивание и просмотр учебного контента

Основной поток: Обучающийся скачивает или просматривает учебный контента с ТОС

Постусловие: нет

Альтернативные потоки: нет» [18]

# Таблица 5 – Описание прецедента: Выполнение учебных заданий

«Прецедент: Выполнение учебных заданий

ID:  $3$ 

Краткое описание: Выполнение учебных заданий

Главный актор: Обучающийся

Прецедент: Выполнение учебных заданий

Второстепенный актор: ТОС

Предусловие: авторизация обучающегося

Основной поток: Обучающийся отправляет на сайт ТОС файлы выполненных учебных

заданий для последующей проверки

Постусловие: нет

Альтернативные потоки: нет» [18]

Таблица 6 – Описание прецедента: Тестирование

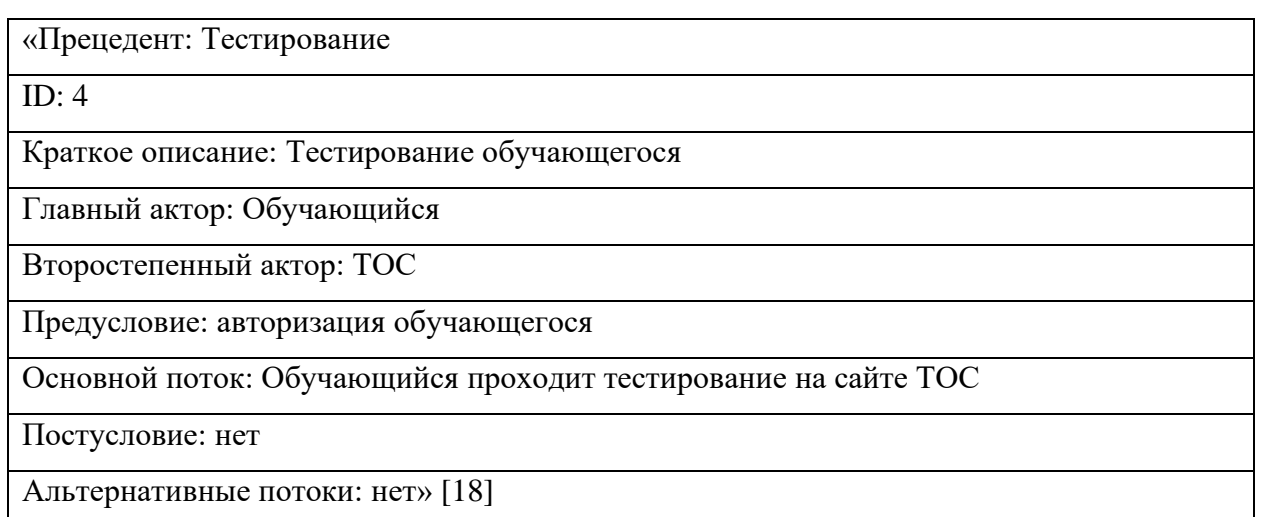

## Таблица 7 - Описание прецедента: Обмен сообщениями

«Прецедент: Обмен сообщениями

ID:  $5$ 

Краткое описание: Обмен сообщениями на сайте ТОС

Главный актор: Обучающийся

Второстепенный актор: ТОС

Предусловие: авторизация обучающегося

Основной поток: Обучающийся обменивается сообщениями с преподавателями и

менеджерами на сайте ТОС

Постусловие: нет

Альтернативные потоки: нет» [18]

## Таблица 8 – Описание прецедента: Работа на форуме

«Прецедент: Работа на форуме

ID: 6

Краткое описание: Публикация комментариев на форуме ТОС

Главный актор: Обучающийся

Второстепенный актор: ТОС

Предусловие: авторизация обучающегося

Основной поток: Обучающийся публикует комментарии на форуме ТОС

Постусловие: нет

Альтернативные потоки: нет» [18]

Диаграмма вариантов использования кроссплатформенного мобильного приложения для ТОС, разработанная на основе методологии RUP и отражающая функциональный аспект приложения, представлена на рисунке 6.

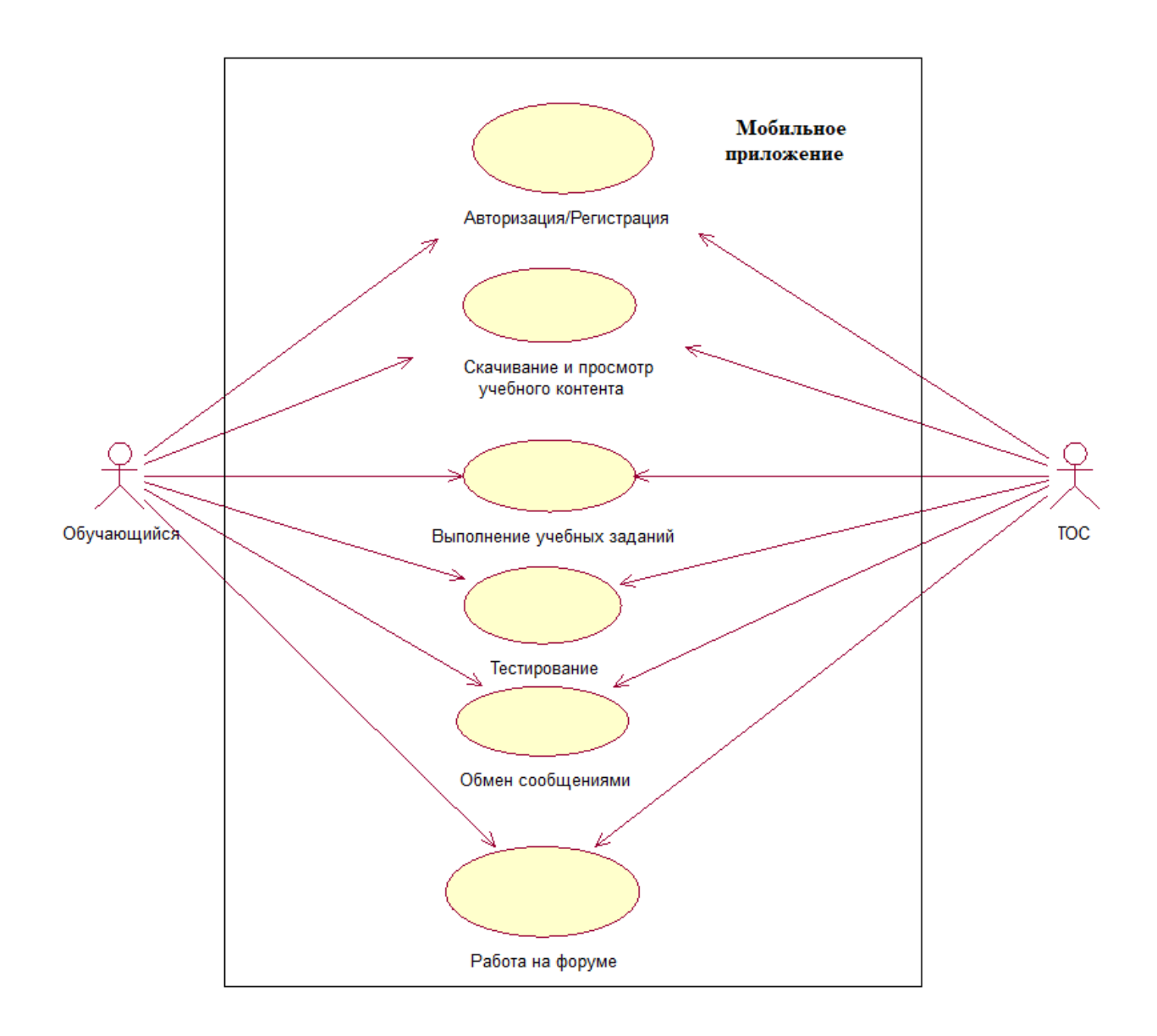

## Рисунок 6 – Диаграмма вариантов использования мобильного приложения для ТОС

Для создания логической архитектуры приложения желательно разработать ее диаграмму классов для спецификации статических характеристик создаваемого программного обеспечения, а именно для построения логической модели ее базы данных [16].

Классы на диаграмме классов необходимо дополнить атрибутами и методами, характеризующими каждый класс.

Для этой задачи используется описанная выше диаграмма вариантов использования мобильного приложения.

Диаграмма классов мобильного приложения представлена на рисунке 7.

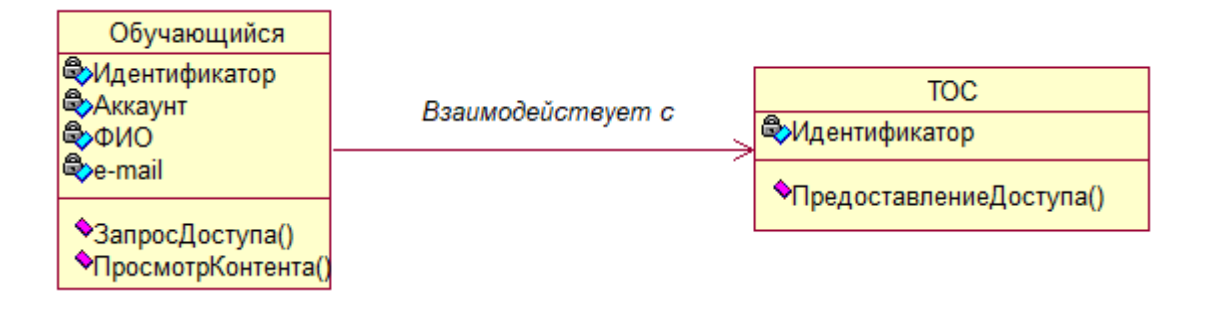

Рисунок 7 – Диаграмма классов мобильного приложения для ТОС

Спецификация классов мобильного приложения для ТОС представлена в таблице 9.

Таблица 9 – Спецификация классов мобильного приложения для ТОС

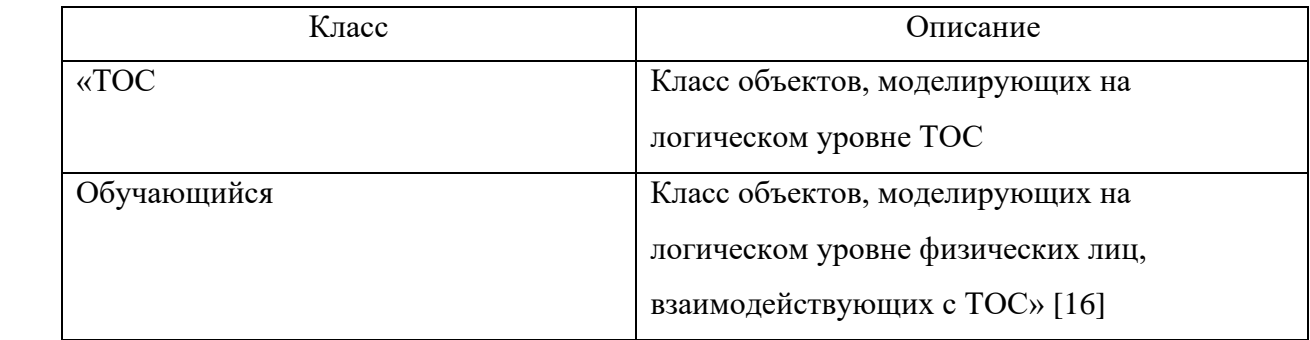

Разработанная диаграмма классов отражает статический аспект мобильного приложения для ТОС.

Для описания динамического поведения объектно-ориентированной системы используются диаграммы взаимодействия UML.

Часто используется для моделирования способа реализации варианта использования посредством последовательностей сообщений между объектами.

Назначение диаграмм взаимодействия:

− моделирования взаимодействия между объектами;

- проверки того, что описание варианта использования может поддерживаться существующими классами;
- определения операций и распределение их по классам.

<sub>B</sub> качестве диаграммы взаимодействия используем диаграмму последовательности [17].

Диаграмма последовательности:

- показывает, как процессы взаимодействуют друг с другом и в каком порядке;
- показывает, как объекты взаимодействуют друг с другом;
- подчеркивает временной порядок сообщений;  $\overline{\phantom{0}}$
- может моделировать простой последовательный поток, ветвление,  $\overline{\phantom{0}}$ итерацию, рекурсию и параллелизм.

Ключевые элементы диаграммы последовательности:

- участник объект или сущность, действующая на диаграмме последовательности;
- сообщение связь между участниками/объектами.

взаимодействия Диаграмма сценария последовательности обучающегося с ТОС представлена на рисунке 8.

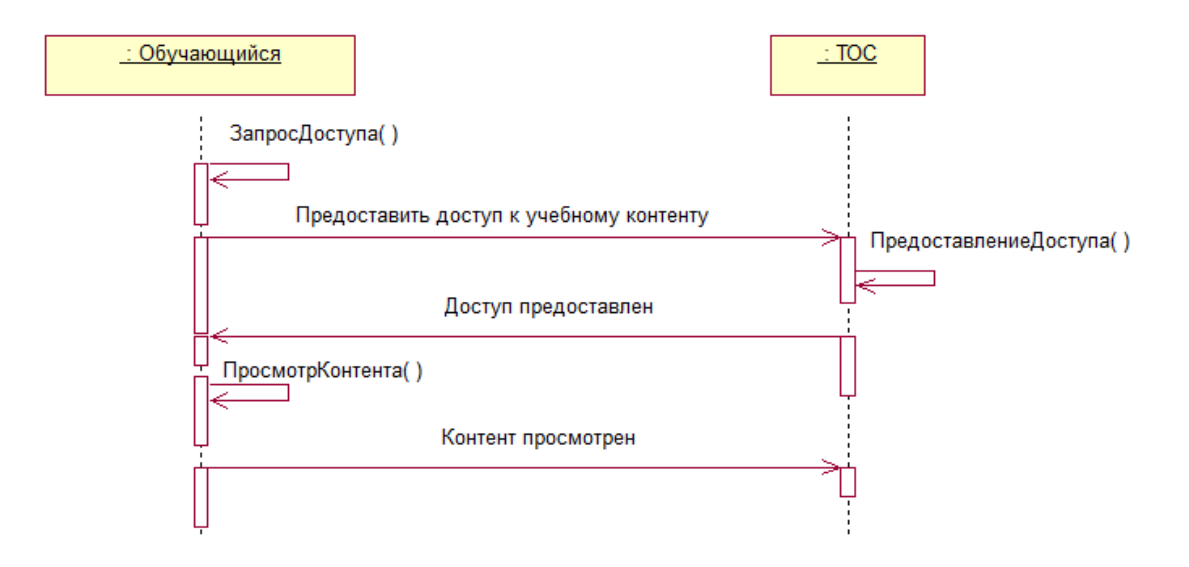

Рисунок 8 - Диаграмма последовательности сценария взаимодействия обучающегося с ТОС

Опишем сценарий взаимодействия мобильного приложения с ТОС.

Объект Обучающийся обращается к объекту ТОС с запросом на допуск к учебному контенту.

Объект ТОС предоставляет объекту Обучающийся доступ и сообщает ему об этом.

Объект Обучающийся просматривает учебный контент.

Объект Обучающийся сообщает объекту ТОС об успешном выполнении операции.

Процесс взаимодействия между объектами завершается.

Представленная диаграмма последовательности отражает динамический аспект мобильного приложения с ТОС.

# <span id="page-25-0"></span>**2.2 Выбор технологии разработки кроссплатформенного мобильного приложения для техногенной образовательной среды**

# **2.2.1 Технологии разработки кроссплатформенного мобильного приложения на основе фреймворков**

Современные команды разработчиков мобильных приложений, как правило, используют фреймворки, специфичные для разработки кроссплатформенных мобильных приложений по нескольким выгодным причинам: единая кодовая база для разработки приложений для Android и iOS, удобные инструменты для разработчиков, независимые от платформы абстрактные нативные API и широкая поддержка сообщества разработчиков.

Рассмотрим возможности некоторых фреймворков для разработки кроссплатформенных мобильных приложений [12, 14].

Flutter — это кроссплатформенный комплект для разработки программного обеспечения, разработанный Google. Фреймворк Flutter позволяет разработчикам создавать приложения в Dart, используя макет на основе дерева виджетов, и изначально был кроссплатформенным

фреймворком для разработки мобильных приложений, который создавал пакеты приложений для Android и iOS.

Архитектура фреймворка Flutter показана на рисунке 9.

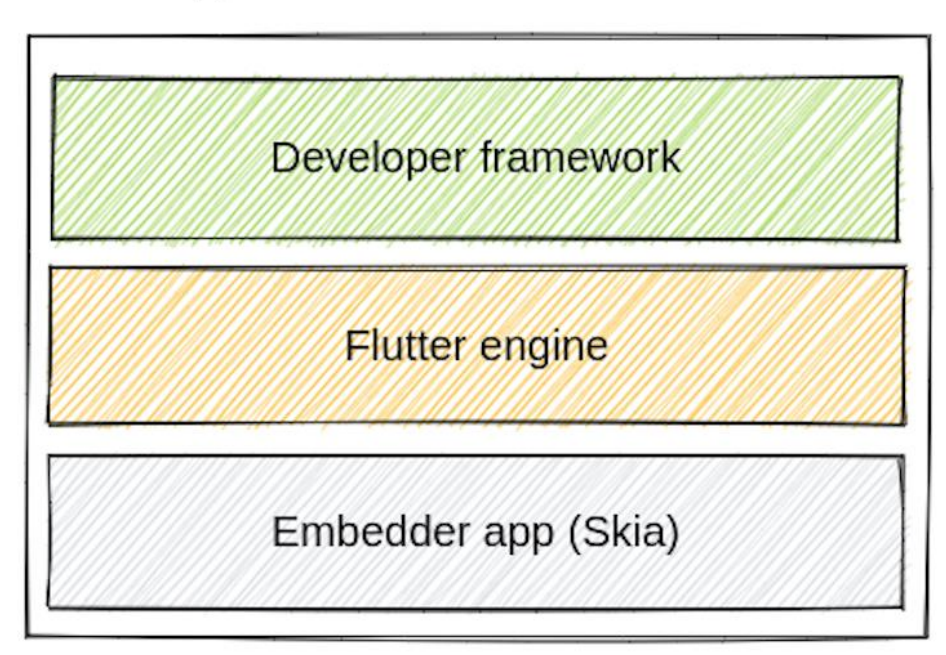

# Flutter app

Рисунок 9 – Архитектура фреймворка Flutter

Совсем недавно команда Flutter расширила инфраструктуру, поддержав настольные (Linux, macOS, Windows и Fuchsia) и веб-цели.

Flutter не использует веб-элементы пользовательского интерфейса или элементы пользовательского интерфейса для конкретных платформ. Он использует встроенный набор инструментов пользовательского интерфейса и отображает графику через кроссплатформенную графическую библиотеку Skia.

Ionic — это гибридная среда разработки мобильных приложений, разработанная Максом Линчем и Беном Сперри. Первоначально Ionic был построен на основе среды Apache Cordova, но команда Ionic создала Capacitor.js в качестве замены базового слоя Apache Cordova.

Ionic не использует собственные элементы пользовательского интерфейса для конкретной платформы. Он использует нативные элементы пользовательского интерфейса на основе веб-компонентов и отображает их в компоненте веб-просмотра. Ionic позволяет разработчикам создавать мобильные приложения с интерфейсными библиотеками Angular, React, Vue.js и Stencil.

Архитектура фреймворка Ionic показана на рисунке 10.

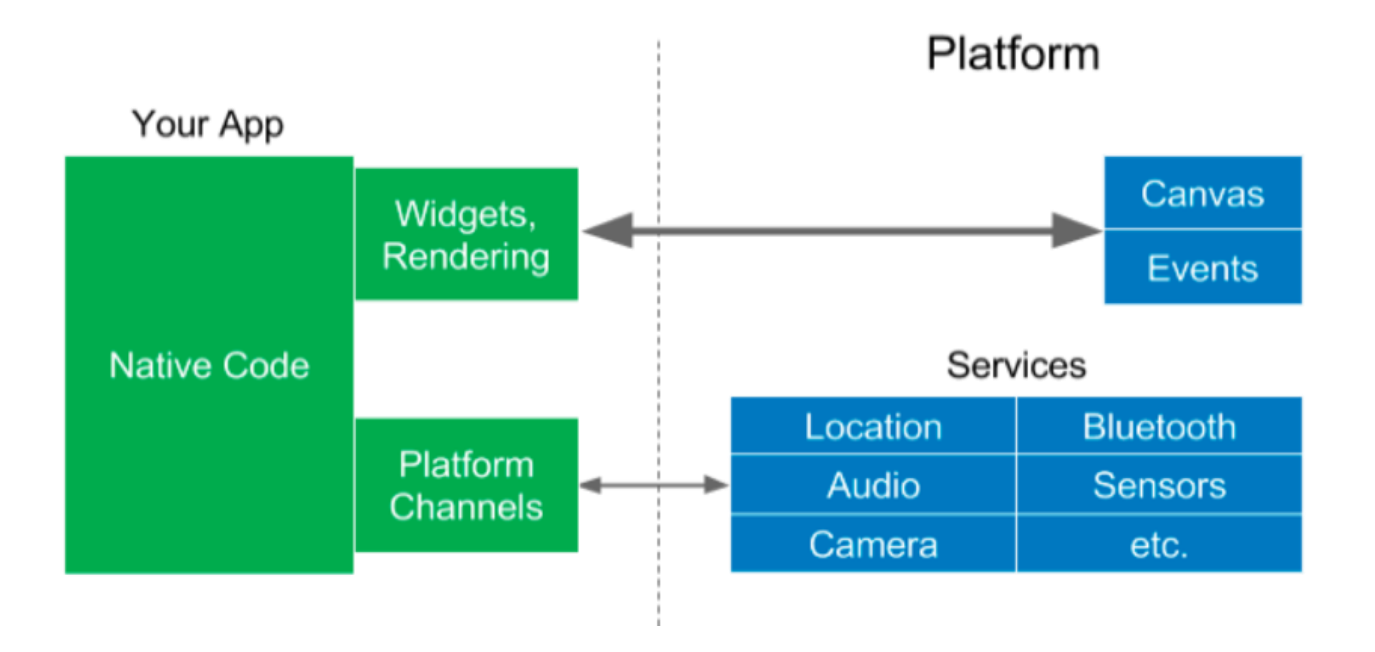

Рисунок 10 – Архитектура фреймворка Ionic

Ionic официально поддерживает Android, iOS и веб-цели. Сообщество разработчиков также создало поддержку создания настольных приложений на основе Electron.

Apache Cordova — это среда разработки с открытым исходным кодом, работающая на стандартных веб-технологиях: JavaScript, HTML5 и CSS3.

По сути, приложение, созданное с использованием Cordova, представляет собой несколько HTML-страниц в собственной «оболочке» платформы. Благодаря активному сообществу разработчиков существует множество бесплатных плагинов для фреймворка, созданных за 12 лет с момента его первоначального выпуска.

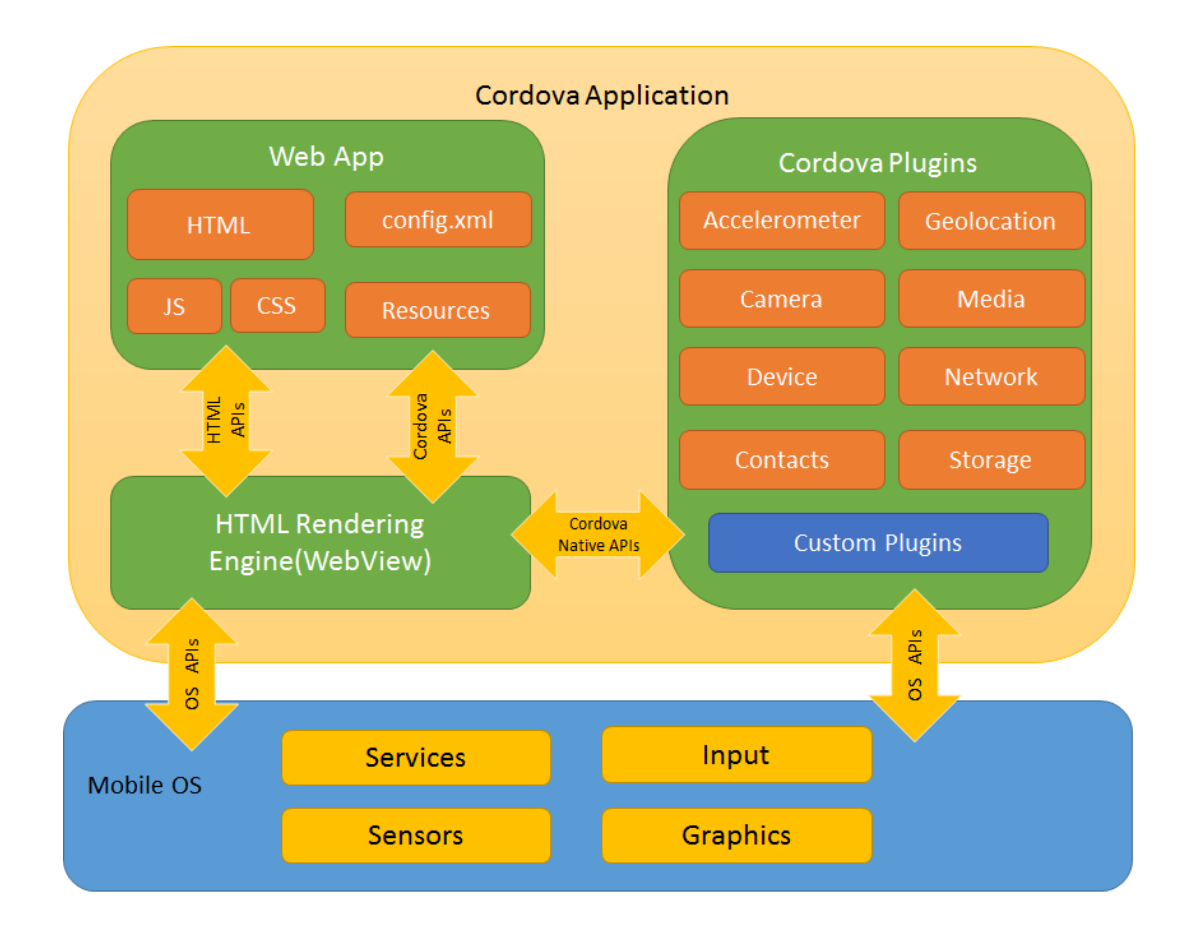

Архитектура фреймворка Cordova оказана на рисунке 11.

Рисунок 11 – Архитектура фреймворка Apache Cordova

Приложения в Cordova используют пользовательский веб-интерфейс, работающий в WebView. Из-за этого приложение имеет один визуальный стиль и может сохранять одинаковый вид на iOS, Android и других платформах. Хотя в некоторых ситуациях это может иметь преимущества, за такое единообразие приходится платить: приложения на Cordova часто не кажутся нативными и больше похожи на веб-сайты внутри приложения.

#### **2.2.2 Технологии веб-разработки под мобильные устройства**

Мобильные сайты — это сайты, разработанные специально для мобильных телефонов. Они часто находятся под отдельным URL-адресом (например, m.site.com) и полностью отличаются от полного сайта. Они содержат функции или контент, которые считаются подходящими для мобильных устройств.

Часто это лишь часть того, что доступно на сайте для компьютера.

Их часто противопоставляют адаптивным сайтам, которые обычно содержат одинаковый контент и функциональные возможности для мобильных устройств и настольных компьютеров, но перестраивают эти функции на мобильных устройствах.

Мобильные веб-приложения — это не настоящие приложения.

На самом деле это веб-сайты, которые во многих отношениях выглядят и работают как нативные приложения, но не реализованы как таковые.

«Они запускаются браузером и обычно написаны на HTML5. Пользователи сначала получают к ним доступ, как и к любой веб-странице: они переходят по специальному URL-адресу, а затем имеют возможность «установить» их на своем домашнем экране, создав закладку на этой странице.

Хотя разные браузеры могут поддерживать разные версии HTML5, если важна независимость от платформы, у вас определенно больше шансов добиться этого с веб-приложениями, чем с нативными приложениями» [15].

Альтернативой разработке отдельного веб-приложения для мобильного использования является адаптивный веб-дизайн.

Адаптивный веб-дизайн — это метод адаптации веб-макетов к различным размерам экрана. В адаптивном дизайне используются гибкие (процентные) макеты, изображения с изменяемой шириной и медиа-запросы CSS для создания дизайна, идеально подходящего для пользователя с любой шириной экрана, будь то смартфон, настольный компьютер или телевизор с большим экраном [21].

В отличие от отдельных мобильных веб-приложений, веб- вебприложение, использующее адаптивный веб-дизайн, обслуживает один и тот же сайт на каждом устройстве, но форматирует его макет в соответствии с экраном каждого устройства.

Например, боковая панель может перемещаться с левой стороны основного контента в настольном браузере под основной контент на мобильном устройстве. Или сетка изображений может быть видна в настольном браузере  $\mathbf{c}$ четырьмя изображениями  $\overline{B}$ строке, HO переформатирована на меньшем экране до двух изображений в строке.

Преимущества технологии адаптивного дизайна:

- возможность создания мобильной версии веб- веб-приложения без создания отдельной базы кода для каждого целевого устройства. В зависимости от сложности веб-приложения это потенциально может быть быстрым и простым способом оптимизации макета для небольших экранов;
- адаптивный веб-дизайн теоретически будет работать на любом устройстве с любым размером экрана, даже на тех, которых еще не существует;
- елинственный  $URL$ - $a$ *g*  $pec$ веб-страницы  $\overline{\phantom{0}}$ ОЛИН ДЛЯ может использоваться на разных устройствах вместо перенаправления на «мобильный» поддомен, что может быть полезно для SEO, а также для создания закладок, обмена ссылками и удобства использования;
- каждая функционирующая ТОС, как правило, реализуется в виде веб-приложения.

Лля технологий разработки сравнения представленных кроссплатформенного мобильного приложения используем таблицу 10.

Таблина  $10$ Сравнительный технологий разработки анализ кроссплатформенного мобильного приложения для ТОС

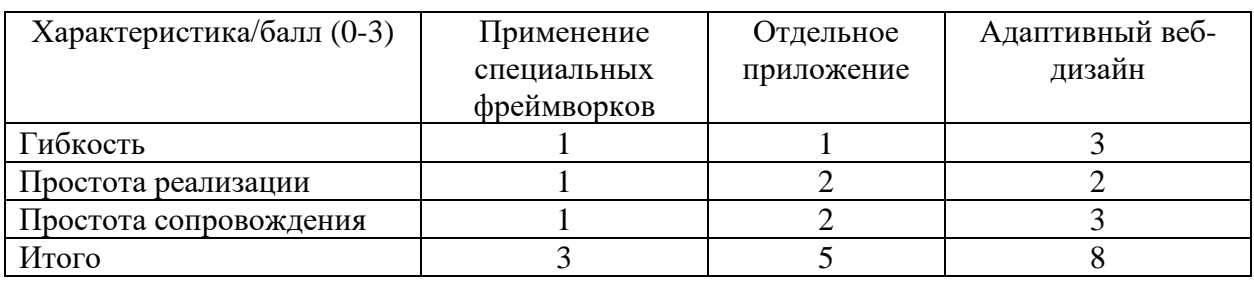

По результатам сравнительного анализа выбираем для разработки кроссплатформенного мобильного приложения для ТОС технологию адаптивного веб-дизайна.

#### Выводы по главе 2

Вторая глава посвящена проектированию кроссплатформенного мобильного приложения для ТОС.

Результаты проделанной работы позволили сделать следующие выводы:

- − логическая модель мобильного приложения представляет собой комплекс базовых диаграмм языка UML, отражающих основные аспекты приложения;
- − мобильные веб-приложения обеспечивают независимость от операционной платформы.

Наилучшими характеристиками для разработки кроссплатформенного мобильного приложения для ТОС обладает технология адаптивного вебдизайна.

<span id="page-32-0"></span> $\mathbf{3}$ **Глава** Реализация проектных решений разработки кроссплатформенного мобильного приложения для техногенной образовательной среды

### <span id="page-32-1"></span>3.1 Разработка кроссплатформенного мобильного приложения

Рассмотрим пример адаптации для мобильного устройства вебприложения ТОС, разработанного на платформе WordPress [13].

Для адаптации веб-приложения используем медиа-запросы.

«Медиа запросы – это правила CSS, которые позволяют управлять стилями элементов в зависимости от значений технических параметров устройств.

Иными словами, это конструкции, которые позволяют определять на основании некоторых условий какие стили необходимо использовать на вебстранице, а какие нет.

Учитывая огромное количество подключаемых к интернету устройств, медиа-запросы являются очень важным инструментом при создании вебсайтов и приложений, которые будут правильно работать на всех доступных пользовательских устройствах.

Диаграмма компонентов модуля адаптации показана на рисунке 12.

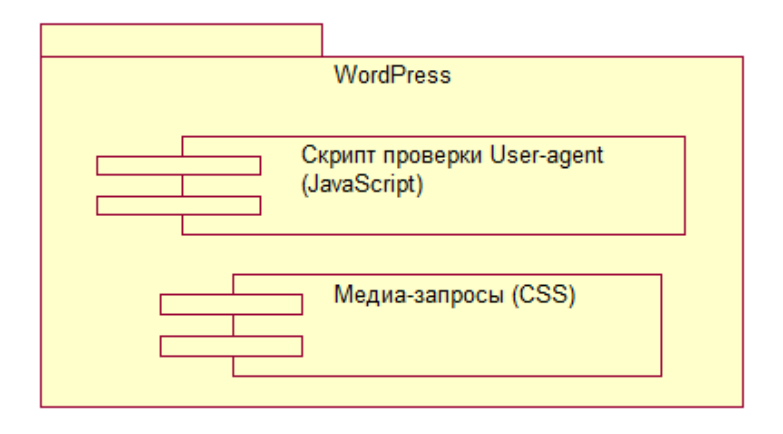

Рисунок 12 - Диаграмма компонентов модуля адаптации

Для адаптации сайта веб-приложения ТОС используем программное средство Bootstap, для которого разработаны медиа-запросы, представленные в листинге 1.

Листинг 1 - Медиа-запросы

/\* Устройства с очень маленьким экраном (смартфоны, меньше 768px) \*/

/\* Стили CSS (по умолчанию) - для ширины viewport <768px  $*/$ 

/\* Устройства с маленьким экраном (планшеты, 768px и выше) \*/ @media (min-width: 768px) {

/\* Стили для устройств с шириной viewport, находящейся в диапазоне 768px - 991px \*/

}

/\* Устройства со средним экраном (ноутбуки и компьютеры, 992px и выше) \*/

@media (min-width: 992px) {

 /\* Стили для устройств с шириной viewport, находящейся в диапазоне 992px - 1199px \*/

## }

/\* Устройства с большим экраном (компьютеры, 1200px и выше) \*/ @media (min-width: 1200px) {

/\* Стили для устройств с шириной viewport >1200px  $\frac{*}{s}$ 

}

Для автоматической идентификации мобильного устройства используется строка User agent» [19].

«User agent — идентификационная строка клиентского приложения, использующая определённый сетевой протокол; обычно используется для приложений, осуществляющих доступ к веб-сайтам — браузеров, поисковых роботов и «пауков», мобильных телефонов и других устройств со встроенным доступа к веб-ресурсам. При посещении веб-сайта клиентское приложение обычно посылает веб-серверу информацию о себе — текстовую строку, являющуюся частью HTTP-запроса, начинающуюся с User-agent, и обычно включающая такую информацию, как название и версию приложения, операционную систему компьютера и язык. На уровне веб-сервера Apache создаем скрипт, который периодически генерирует набор правил перезаписи, проверяющих User-agent (листинг 2).

Листинг 2 - Проверка User-agent

RewriteEngine On RewriteCond %{HTTP\_USER\_AGENT} (OneMobileUserAgent|AnotherMobileUserAgent|...) RewriteRule (.\*) mobile/\$1)» [19].

На рисунке 13 представлена схема работы мобильного приложения приложения.

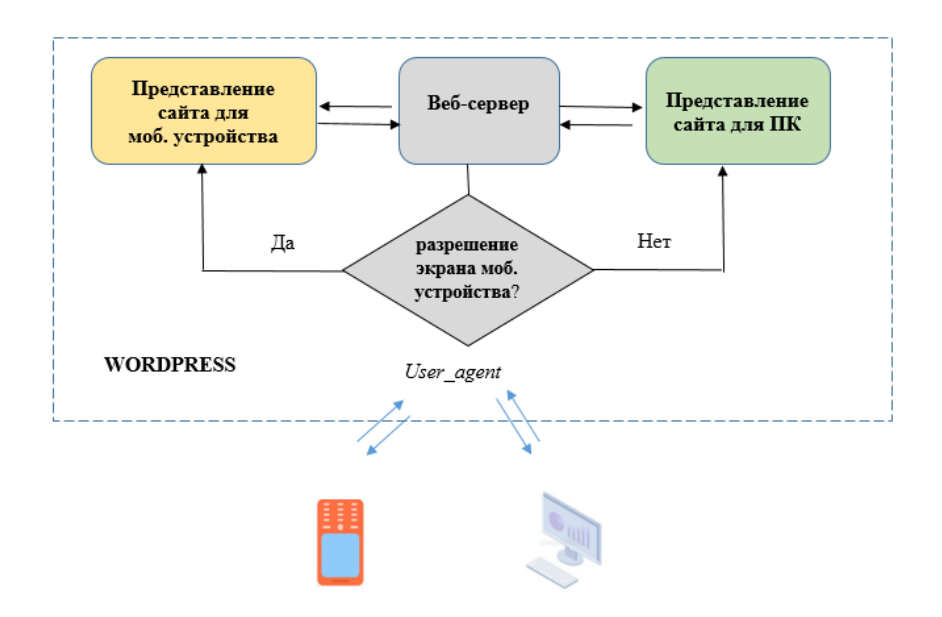

Рисунок 13 – Схема работы мобильного приложения

На рисунках 14 и 15 представлены скриншоты адаптированного вебсайта ТОС для обучения иностранцев основам русского языка.

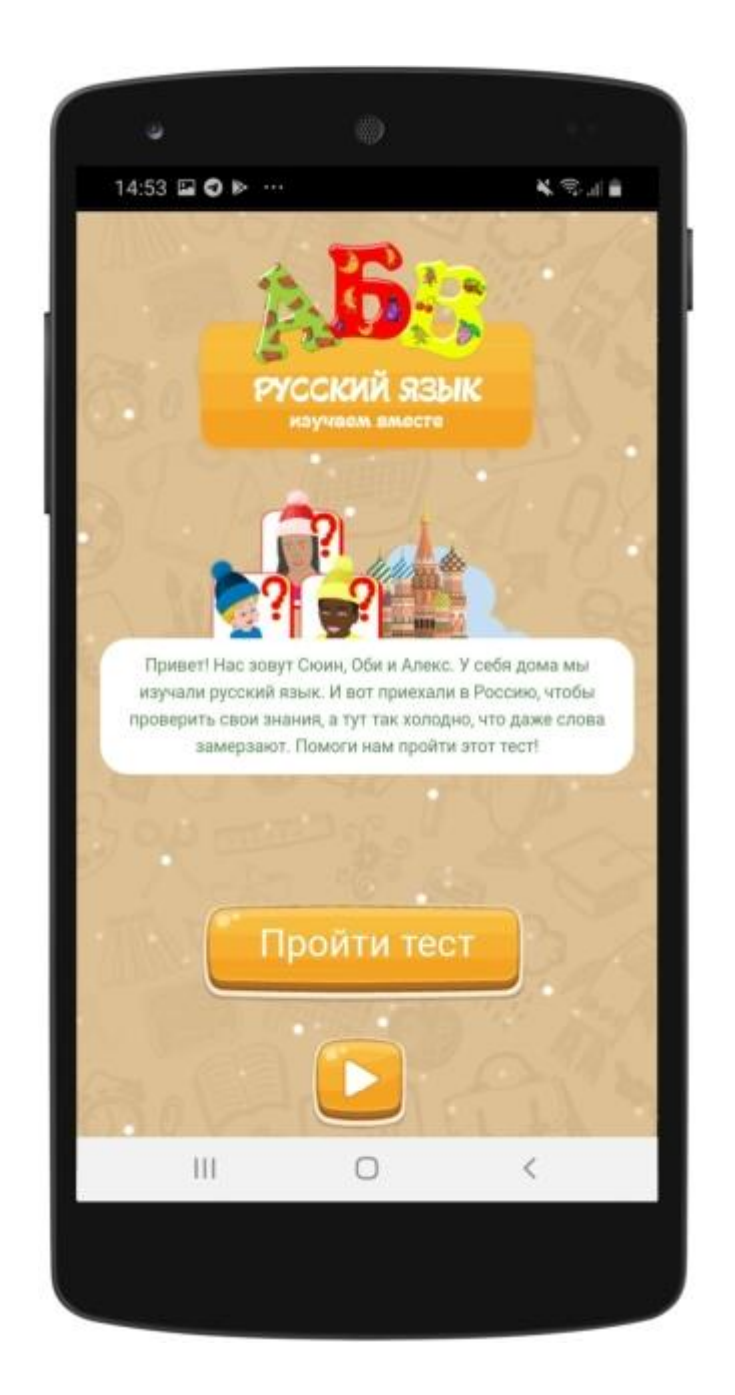

Рисунок 14 – Скриншот окна тестирования обучающегося

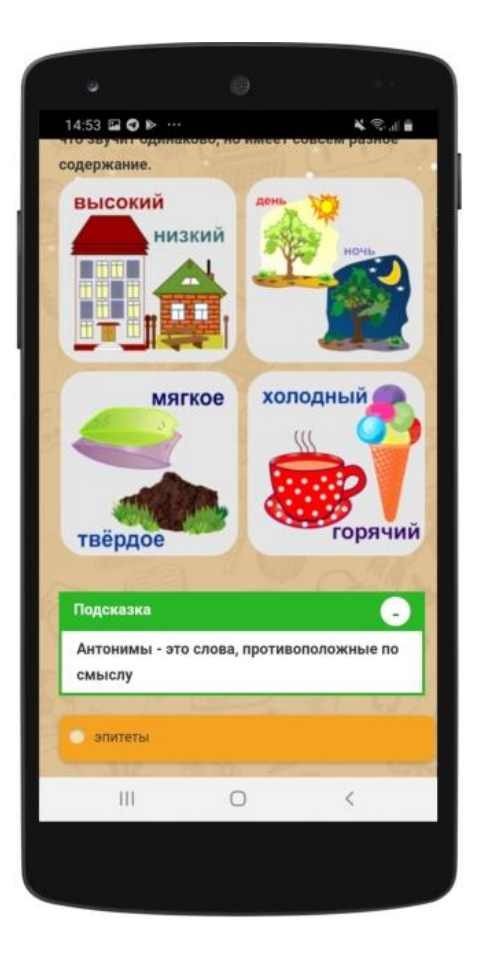

Рисунок 15 – Скриншот учебного контента.

Таким образом, если будет идентифицировано разрешение экрана мобильного устройства, произойдет автоматическая загрузка соответствующего представления веб-приложения.

Это обеспечивает кроссплатформенность предлагаемого решения.

## <span id="page-36-0"></span>**3.2 Оценка эффективности проектного решения**

«Для обоснования экономической эффективности работы предлагается методика сравнения себестоимостей разработки отдельного приложения для мобильного устройства (базовый вариант) и адаптированного веб-приложения (проектный вариант)» [1].

В процессе проектирования будут задействованы: администратор, программист и веб-дизайнер.

«Для сравнения в калькуляцию себестоимости ПО CRM включаются следующие статьи затрат:

- − себестоимость разработки отдельного веб-приложения для мобильного устройства (базовый вариант) – 100000 руб.
- − себестоимость разработки адаптированного веб-приложения (проектный вариант) – 43200 руб;

Формируем показатели эффективности проектного решения (таблица 11 и рисунок 16)» [4].

Таблица 11 − Показатели эффективности проектного решения

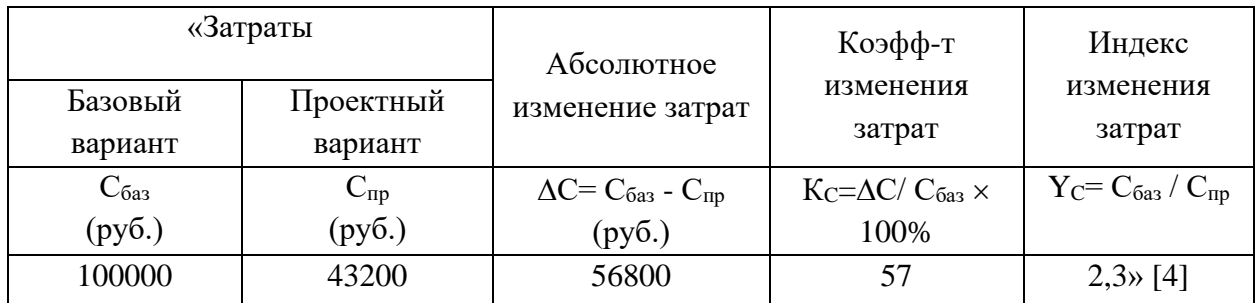

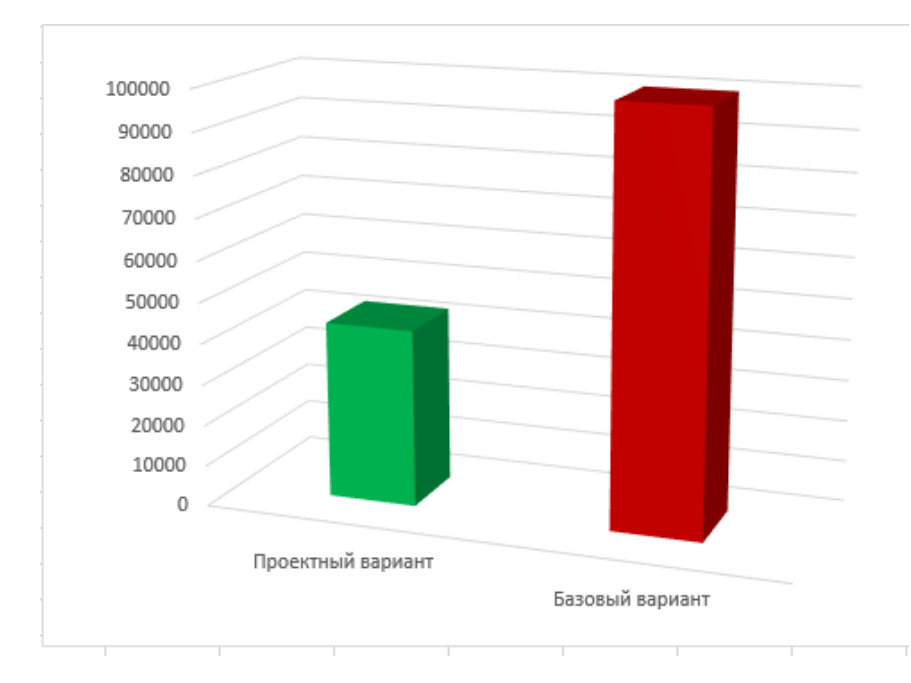

Рисунок 16 − Диаграмма затрат базового и проектного вариантов разработки кроссплатформенного мобильного приложения

Помимо рассмотренных показателей целесообразно также рассчитать срок окупаемости затрат на внедрение ИТ-проекта ( $T_{\text{ox}}$ ).

Срок окупаемости затрат на внедрение проекта машинной обработки информации  $(T_{\text{ok}})$ :

$$
T_{\text{ok}} = K_{\Pi} / \Delta C \text{ (mec.),}
$$
 (1)

где:

 $K_{\Pi}$  – затраты на создание проекта машинной обработки информации (проектирование и внедрение).

Единовременные затраты сфере использования в данном случае складываются из затрат на проектирование мобильного приложения.

Следовательно, срок окупаемости мобильного приложения равен:

$$
T_{\text{ok}} = 43200/56800 = 0,8 \text{ Mec.}
$$
 (2)

Таким образом, представленные расчеты подтвердили эффективность проектного решения разработки мобильного приложения.

#### Выводы по главе 3

Третья глава посвящена реализации проектных решений разработки кроссплатформенного мобильного приложения для ТОС и оценки его эффективности.

Результаты проделанной работы позволили сделать следующие выводы:

- для автоматической идентификации мобильного устройства используется строка User agent;
- после идентификации разрешения экрана мобильного устройства, происходит автоматическая загрузка соответствующего представления сайта. Это обеспечивает кроссплатформенность предлагаемого решения.

Текущая стоимость сайта ТОС, полученного в результате его адаптации для мобильных приложений, превышает начальные инвестиции в проект, что подтверждает его эффективность.

#### **Заключение**

<span id="page-39-0"></span>Выпускная квалификационная работа посвящена актуальной проблеме разработки кроссплатформенного мобильного приложения для ТОС.

Главное преимущество кроссплатформенного мобильного приложения в контексте рассматриваемой проблемы заключается в способности работать на нескольких платформах, что существенно повышает его функциональные и дидактические возможности, а также позволяет охватить большее количество пользователей ТОС.

Это способствует повышению эффективности учебного процесса в техногенной образовательной среде.

Цель выпускной квалификационной работы – разработка кроссплатформенного мобильного приложения для техногенной образовательной среды, обеспечивающего повышение эффективности учебного процесса.

Для поставленной в работе цели в процессе проектирования решены следующие задачи:

- − проведен анализ предметной области автоматизации и выполнена постановка задачи на разработку кроссплатформенного приложения для ТОС. Выявлен основной недостаток существующего бизнеспроцесса обеспечения взаимодействия обучающегося с ТОС – низкая эффективность, обусловленная особенностями нативного мобильного приложения. Для решения данной проблемы предложено использовать для взаимодействия с ТОС кроссплатформенное мобильное приложение. Известные аналоги не удовлетворяют всем требования, предъявляемым к кроссплатформенному приложению для ТОС. В этой связи целесообразно разработать новое кроссплатформенное приложение для ТОС, отвечающее предъявляемым требованиям.
- − спроектировано кроссплатформенное приложение для ТОС.

Разработан комплекс базовых диаграмм языка UML, отражающих основные аспекты приложения. Как показал анализ, мобильные вебприложения обеспечивают независимость от операционной платформы. Наилучшими характеристиками для разработки кроссплатформенного мобильного приложения для ТОС обладает технология адаптивного дизайна сайта.

выполнена реализация проектных решений разработки кроссплатформенного приложения для техногенной образовательной среды и оценена его эффективность. После идентификации разрешения экрана мобильного устройства, происходит автоматическая загрузка соответствующего представления адаптированного сайта. Это обеспечивает кроссплатформенность предлагаемого решения. «Анализ эффективности, основанный на расчете затрат, подтвердил эффективность предлагаемого проектного решения. Срок окупаемости адаптированного приложения меньше 1 мес.» [4].

Результаты бакалаврской работы представляют научно-практический интерес и могут быть рекомендованы бизнес-аналитикам и разработчикам, занимающимся проектированием кроссплатформенных мобильных приложений.

#### **Список используемой литературы**

<span id="page-41-0"></span>1. Как рассчитать коэффициент возврата инвестиций (ROI) [Электронный ресурс]. URL: https://academy.binance.com/ru/articles/how-tocalculate-return-on-investment-roi (дата обращения: 12.02.2022).

2. Крылов Д. А. О сущности и содержании техногенной образовательной среды вуза // Филологические науки. Вопросы теории и практики. 2016. №10-2 (64). С. 185-189.

3. Леоненков А. В. Объектно-ориентированный анализ и проектирование с использованием UML и IBM Rational Rose [Электронный ресурс] : учебное пособие. М. : Интернет-Университет Информационных Технологий (ИНТУИТ), Ай Пи Ар Медиа, 2020. 317 c. [Электронный ресурс]. URL: https://www.iprbookshop.ru/97554.html (дата обращения: 02.03.2022).

4. Мкртычев С.В., Гущина О.М., Очеповский А.В. Прикладная информатика. Бакалаврская работа [Электронный ресурс] : электрон. учебметод. пособие. Тольятти. ТГУ: Изд-во ТГУ, 2019. 1 оптический диск.

5. Мобильное приложение для дистанционного обучения в начальной школе [Электронный ресурс]. URL: https://releases.ict-online.ru/news/n188710/ (дата обращения: 25.02.2022).

6. Нуриев Н.К., Старыгина С.Д. Дидактическая инженерия: подготовка инженеров в техногенной образовательной среде // Образование и наука. 2016. №9. С. 61-79.

7. Онлайн ресурс BPMN.Studio [Электронный ресурс]. URL: https://bpmn.studio/ru (дата обращения: 25.02.2022).

8. Разработка кроссплатформенного мобильного приложения для техногенной социально-образовательной среды на ionicframework [Электронный ресурс]. URL: https://ahmetshin.com/publications/34/ (дата обращения: 25.02.2022).

9. Состояние и проблемы проектирования техногенной образовательной среды вуза [Электронный ресурс]. URL: https://spravochnick.ru/pedagogika/sostoyanie\_i\_problemy\_proektirovaniya\_tehno

gennoy\_obrazovatelnoy\_sredy\_vuza/#:~:text=%D0%A2%D0%B5%D1%85%D0 %BD%D0%BE%D0%B3%D0%B5%D0%BD%D0%BD%D0%B0%D1%8F%20 %D0%BE%D0%B1%D1%80%D0%B0%D0%B7%D0%BE%D0%B2%D0%B0% D1%82%D0%B5%D0%BB%D1%8C%D0%BD%D0%B0%D1%8F%20%D1%81 %D1%80%D0%B5%D0%B4%D0%B0%20%E2%80%93%20%D1%8D%D1%82 %D0%BE%20%D0%BE%D0%B1%D0%BB (дата обращения: 25.02.2022).

10. Business Process Model and Notation (BPMN) [Электронный ресурс]. URL: https://www.omg.org/spec/BPMN/2.0/PDF (дата обращения: 25.02.2022).

11. Business process reengineering [Электронный ресурс]. URL: https://hgs.cx/digital/intelligent-automation/business-process-reengineering/ (дата обращения: 25.02.2022).

12. Choosing The Best Technology For Cross-Platform Development [Электронный ресурс]. URL: https://surf.dev/flutter-vs-apache-cordova/ (дата обращения: 02.03.2022).

13. CMS WordPress [Электронный ресурс]. URL: https://wordpress.com (дата обращения: 03.03.2022).

14. Flutter vs. Ionic for cross-platform development [Электронный ресурс]. URL: https://blog.logrocket.com/flutter-vs-ionic-cross-platform-development/ (дата обращения: 02.03.2022).

15. Mobile: Native Apps, Web Apps, and Hybrid Apps [Электронный ресурс]. URL: https://www.nngroup.com/articles/mobile-native-apps/ (дата обращения: 02.03.2022).

16. Santos M.Y., Machado R.J. On the Derivation of Class Diagrams from Use Cases and Logical Software Architectures, 2010, Fifth International Conference on Software Engineering Advances. pp. 107-113.

17. UML Sequence Diagram [Электронный ресурс]. URL: https://norsamsiah.files.wordpress.com/2010/01/lab-004-sequence-diagram3.pdf (дата обращения: 02.03.2022).

18. Use Case Diagram Tutorial [Электронный ресурс]. URL: https://creately.com/blog/diagrams/use-case-diagram-tutorial/ (дата обращения: 02.03.2022).

19. User agent [Электронный ресурс]. URL: https://developer.mozilla.org/en-US/docs/Web/HTTP/Headers/User-Agent (дата обращения: 14.04.2021).

20. Versteijlen M., Salgado F.P., Groesbeek M.J., Counotte A. Pros and cons of online education as a measure to reduce carbon emissions in higher education in the Netherlands, Current Opinion in Environmental Sustainability, Volume 28, 2017, Pages 80-89.

21. What Is Responsive Web Design? [Электронный ресурс]. URL: https://www.mightybytes.com/blog/what-is-responsive-web-design/ дата обращения: 02.03.2022).

22. What is the use of FURPS+ model in classifying requirements? [Электронный ресурс]. URL: https://findanyanswer.com/what-is-the-use-of-furpsmodel-in-classifying-requirements (дата обращения: 25.02.2022).